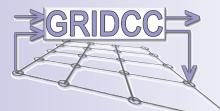

# Remote Operations of an Accelerator Using the Grid

Milan Prica ELETTRA Sincrotrone Trieste

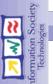

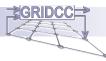

# GRIDCC Project: www.gridcc.org

Grid Enabled Remote Instrumentation with Distributed Control and Computation

The goal of the GRIDCC project was to build a widely distributed system that is able to remotely control and monitor complex instrumentation

## Partners:

- INFN Instituto Nazionale di Fisica Nucleare (Italy)
- IASA Institute of Accelerating Systems and Applications (Greece)
- Brunel University (UK)
- CNIT Consorzio Interuniversitario per Telecomunicazioni (Italy)
- ELETTRA Sincrotrone Trieste (Italy)
- IBM Haifa Research Labs (Israel)
- Imperial College of Science, Technobgy and Medicine (UK)
- Istituto di Metodologie per l'Analisi Ambientale, CNR (Italy)
- University of Udine, HCI Lab (Italy)
- GRNET Greek Research and Technology Network (Greece)

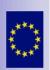

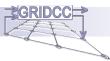

# **GRIDCC** Components

× ~ <

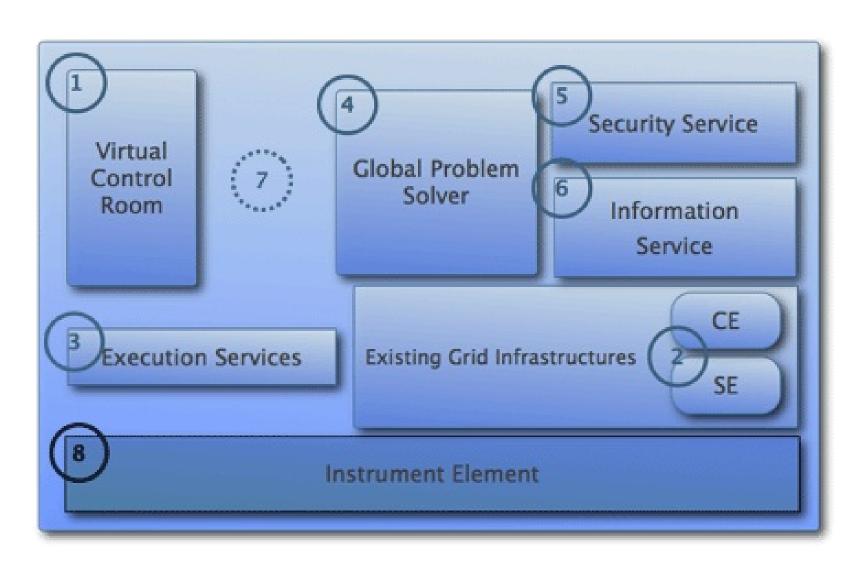

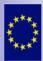

RIDCC

ርካ

Milan Prica

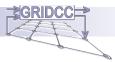

# Virtual Control Room

- The VCR provides a web-based collaborative environment where users:
  - Meet and collaborate by means of groupware tools (e.g. chat, shared calendar, logbook, video conference tools)
  - Browse resources such as people, instruments and other Grid resources (e.g. computing and storage ones)
  - Transparently operate with remote Grid / non Grid resources, including the GRIDCC instruments and services

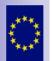

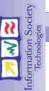

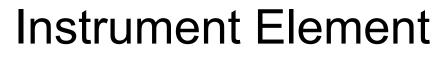

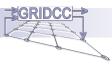

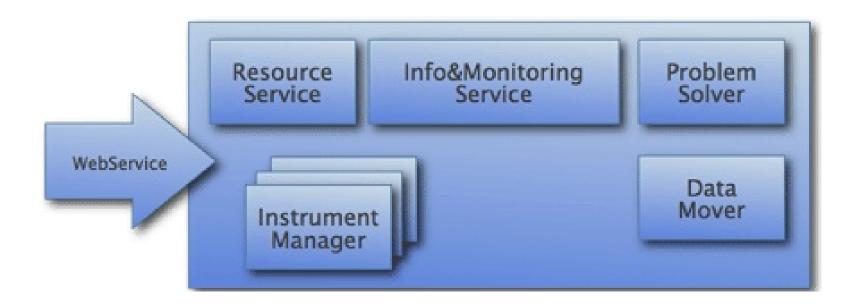

- **Instrument Element** describes a set of services that provide the needed interface and implementation that enables the remote control and monitoring of physical instruments.
- **Instrument Managers** are the parts of the instrument element that perform the actual communication with the instruments. (Protocol Adapters.)

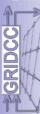

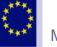

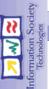

Grid Enabled Remote Instrumentation with Distributed Control and Computation

# **ELETTRA Sincrotrone Trieste**

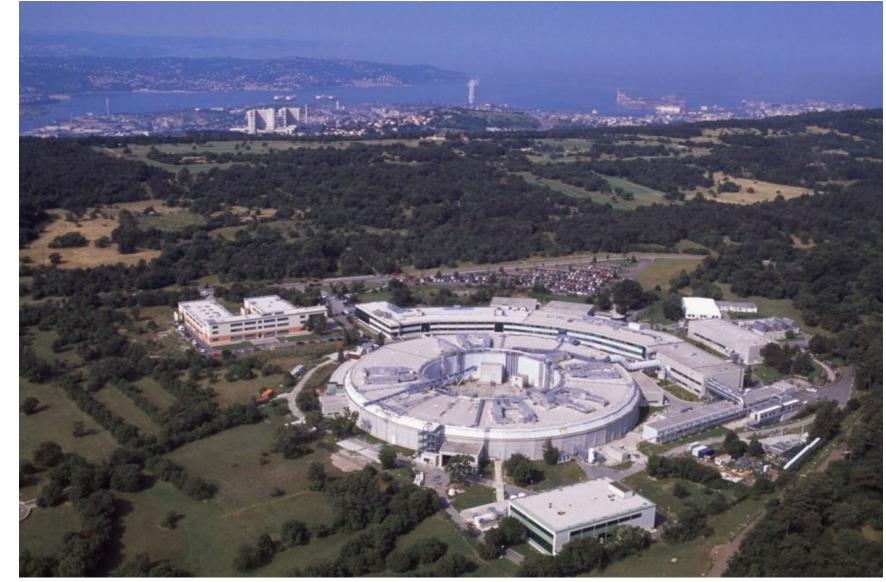

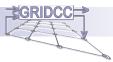

# **Remote Operations**

- Remote operations of an accelerator involve:
  - maintenance and troubleshooting of the accelerator
  - repair of delicate equipment
  - understanding and pushing performance limitations
  - performing commissioning and set ups
  - routine operations
- Grid technologies enable integration with computing farms where complex machine physics models can run.

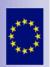

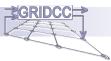

# **Remote Operations**

- All the High Level Software (HLS) of ELETTRA is suitable to be implemented using the GRIDCC testbed.
- Elettra HLS for Remote Operations consists of
  - workflows like OneBM & OrbitFB
  - a set of data files describing the accelerator from the machine physics point of view, parameters and calibration files
  - utility functions to access the control system and the machine simulator

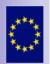

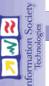

# Remote Operations of Elettra using GridCC

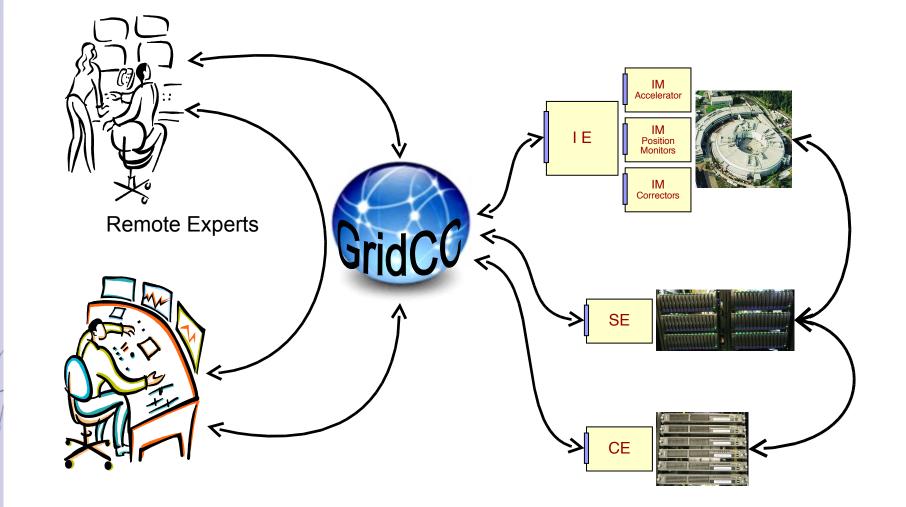

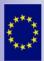

Ŭ

Milan Prica

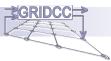

# **Troubleshooting Scenario**

Orbit distortion occurs...

- The Problem Solver rises an alarm, visualized by the VCR Notifier
  - The operator sees the alarm and acknowledges it in the Alarm Viewer
- The operator seeks expert advice
  - Starts a Skype session with an expert selected from the People Browser
  - Verifies the distortion with the *Position Moniotors*
  - Launches the OrbitFB workflow and monitors its progress
  - (IE, CE, SE, glite security)
  - Checks the orbit after the correction in the *Instrument* workspace
- The Operator returns to the Alarm Viewer
  - Verifies that the alarm has been turned off.
  - Deletes the entries from the alarms table with the ACK button
  - Registers the distortion and its correction events in the Logbook

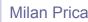

Grid Enabled Remote Instrumentation with Distributed Control and Computation

### VCR Snapshots – Alarm ON

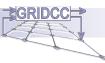

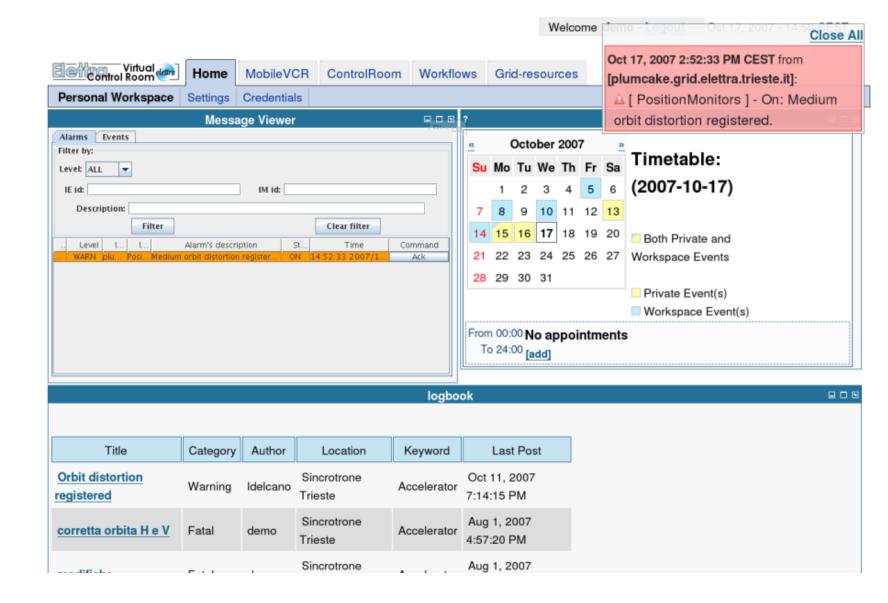

RIDCC

٢ŋ

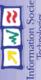

## VCR Snapshots – Orbit distorted

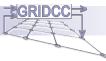

|                                                                                                    | No Transition Selected                                                            |
|----------------------------------------------------------------------------------------------------|-----------------------------------------------------------------------------------|
| – 🖅 gladgw.Inl.infn.it:2010/rcms/                                                                                                    |                                                                                   |
| -                                                                                                    | COMMANDS                                                                          |
| Tunnel Resources<br>-% http://plumcake.grid.elettra.trieste.it:8088/rcms/                                                                                                    | Commands List:<br>Choose Comm  Arguments:<br>No Command Selected                  |
| Sector 2 Sector 2 Sec | MONITORING                                                                        |
| ? People Browser 🖬 🖬                                                                                                    |                                                                                   |
| Select: <u>All, None</u> , <u>On-line</u> , <u>Off-line</u>                                                                                                    | Name Min Max Value Unit Op.                                                       |
| Organization                                                                                                    | Horbit 0.0,0.46092,0.28217,0.7 Set                                                |
| ⊢⊟ HCI Lab                                                                                                    | Vorbit 0.0,0.0416,0.05083,1.38 Set                                                |
| - ☐ Augusto Senerchia                                                                                                    | num_bpm 96 <u>Set</u>                                                             |
| Boberto Ranon                                                                                                    | Add Time chart, Add Bar chart, Add Scatter plot                                   |
| Luca De Marco                                                                                                    |                                                                                   |
|                                                                                                    | Show/Hide Parameter                                                               |
| Roberto Pugliese                                                                                                    | 15 Warning                                                                        |
| Milan Prica                                                                                                    | مريد الشالة براي مراجع الترابي المراجع                                            |
| e demo                                                                                                    |                                                                                   |
| Laura del Cano                                                                                                    | -10<br>-15<br>Warning                                                             |
| Communicate Show User Details                                                                                                    | -20 -20 -5 0 5 10 15 20 25 30 35 40 45 50 55 60 65 70 75 80 85 90 95 10<br>Horbit |
|                                                                                                    | Show/Hide Parameter                                                               |
|                                                                                                    | 20 Warning                                                                        |
|                                                                                                    |                                                                                   |
|                                                                                                    | -15<br>-20 Warning                                                                |
|                                                                                                    | -5 0 5 10 15 20 25 30 35 40 45 50 55 60 65 70 75 80 85 90 95 10                   |

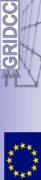

Milan Prica

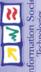

### VCR Snapshots – Workflow submission and monitoring

File Name

Full OneButtonMachine-wfms-withBPR.xml

Full\_FeedbackCorrection-wfms-withBPR.xml

ld

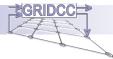

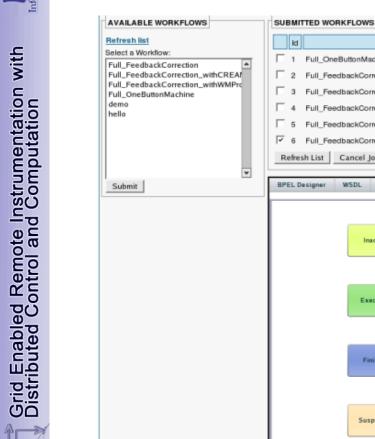

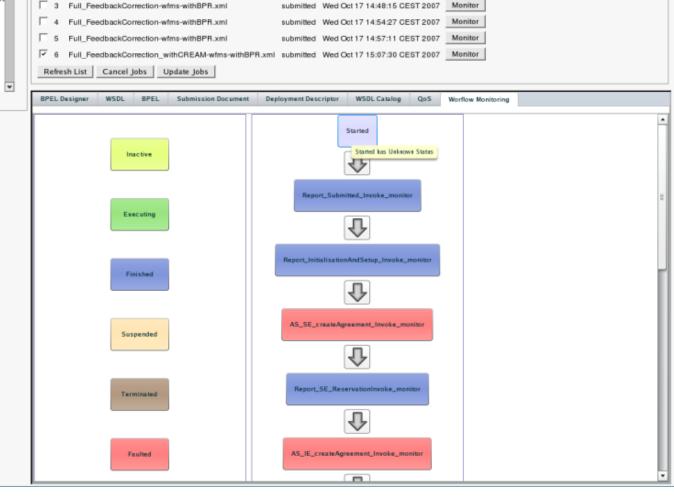

Status

Date Submitted

submitted Mon Oct 15 16:12:35 CEST 2007

submitted Wed Oct 17 14:05:50 CEST 2007

Operation

Monitor

Monitor

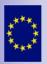

RIDCC

CD

Milan Prica

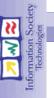

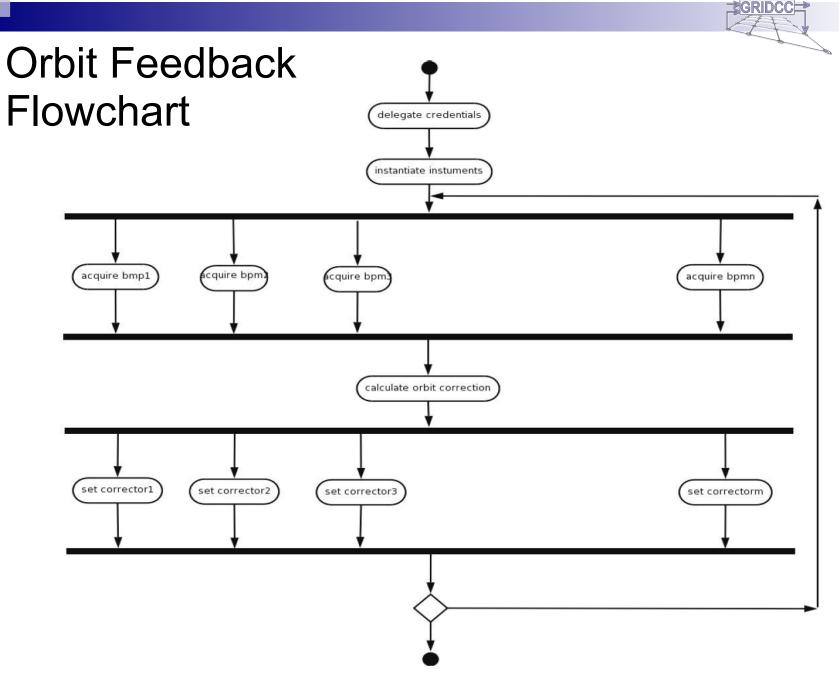

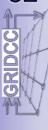

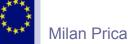

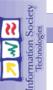

Grid Enabled Remote Instrumentation with Distributed Control and Computation

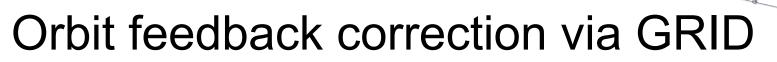

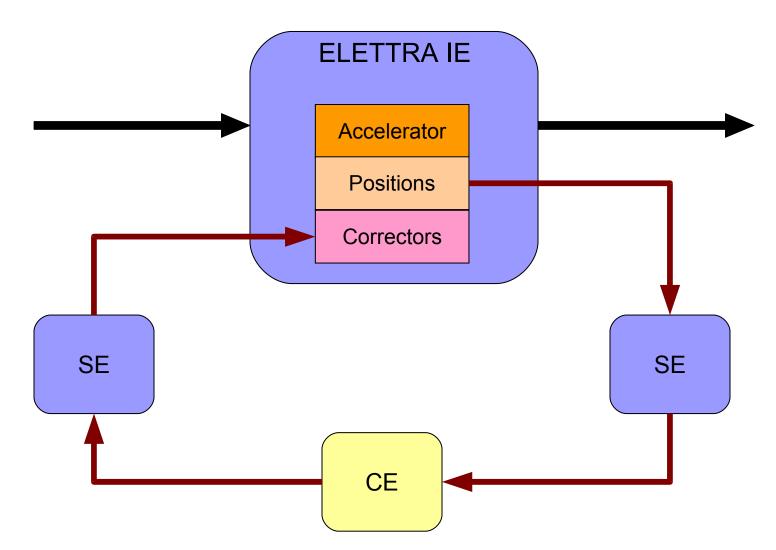

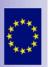

RIDCC

٢ŋ

Milan Prica

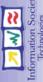

## VCR Snapshots – Orbit corrected

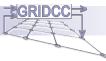

|                                                                                                    | No Transition Selected Close                                                                                                    |  |  |  |  |  |  |  |
|----------------------------------------------------------------------------------------------------|----------------------------------------------------------------------------------------------------|--|--|--|--|--|--|--|
| -                                                                                                    | COMMANDS Oct 17, 2007 5:23:23 PM CEST from<br>[plumcake.grid.elettra.trieste.it]:                                                        |  |  |  |  |  |  |  |
| Tunnel Resources<br>% http://plumcake.grid.elettra.trieste.it:8088/rcms/                                                                                                    | Commands List:       Argument         Choose Comm I       Argument         No Commet       orbit distortion registered.                  |  |  |  |  |  |  |  |
| Sector 2017 Sector 2017 Sector | MONITORING                                                                                                    |  |  |  |  |  |  |  |
|                                                                                                    | Name Min Max Value Unit Op.                                                                                                    |  |  |  |  |  |  |  |
| Select: All, None, On-line, Off-line Organization                                                                                                    | Horbit 0.4089175983078594,0 Set<br>Vorbit 0.3520213566671733,-0 Set<br>num_bpm 96 Set<br>Add Time chart, Add Bar chart, Add Scatter plot |  |  |  |  |  |  |  |
|                                                                                                    | Show/Hide Parameter                                                                                                    |  |  |  |  |  |  |  |

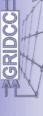

\*\*\*\*

Milan Prica

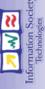

## VCR Snapshots – Alarm OFF

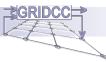

|                                                                  |                                          |                         |                                         |              |           |                |                  | W           | /elco | me  | dem                                                                      | 10 - Logout Oct 17, 2007 - 14.5 Close |  |
|------------------------------------------------------------------|------------------------------------------|-------------------------|-----------------------------------------|--------------|-----------|----------------|------------------|-------------|-------|-----|--------------------------------------------------------------------------|---------------------------------------|--|
| Personal Workspace                                               |                                          | MobileV                 |                                         | om Workflows |           |                | s Grid-resources |             |       |     | Oct 17, 2007 2:54:29 PM CEST from<br>[plumcake.grid.elettra.trieste.it]: |                                       |  |
| Personal workspace                                               | Settings                                 | Credentia<br>age Viewer | -                                       | 808          | 2         |                |                  |             |       |     |                                                                          | [ PositionMonitors ] - Off: Medium    |  |
| Alarms Events                                                    | Messa                                    | ige viewei              |                                         | I Blocce     | 1         |                | Octo             | hor         | 200.  | 7   | 0                                                                        | rbit distortion registered.           |  |
| Filter by:                                                       |                                          |                         |                                         |              | «         | u Mo           |                  |             |       |     | <u>"</u>                                                                 | Timetable:                            |  |
| Level: ALL                                                       |                                          | IM id:                  |                                         |              | 3         | 1 NIC          | 2                | 3           | 4     |     | <b>5a</b>                                                                | (2007-10-17)                          |  |
| Description:                                                     |                                          |                         |                                         |              | 7         | 8              |                  |             | 11    |     |                                                                          | (                                     |  |
| Filter                                                           | Alarm's descri                           | ption                   | Clear filter                            | Command      | 14        | 4 15           |                  |             |       |     |                                                                          | Both Private and                      |  |
| WARN plu Posi Mediun                                             | n orbit distortion<br>n orbit distortion | register 0              | N 14:52:33 2007/1<br>FF 14:54:27 2007/1 | Ack          | 2         | 1 22           | 23               | 24          | 25    | 26  | 27                                                                       | Workspace Events                      |  |
|                                                                  |                                          |                         |                                         |              | 28        | 8 29           | 30               | 31          |       |     |                                                                          | Private Event(s)                      |  |
|                                                                  |                                          |                         |                                         |              |           |                |                  |             |       |     |                                                                          | Workspace Event(s)                    |  |
|                                                                  |                                          |                         |                                         |              | Fro       | om 00<br>To 24 | :00 N<br>:00 [a  | o ap<br>dd] | poi   | ntm | ents                                                                     | S                                     |  |
|                                                                  |                                          |                         |                                         | logbo        | o k       |                |                  |             |       |     |                                                                          | -                                     |  |
|                                                                  |                                          |                         |                                         | logbo        | UK        |                |                  |             |       |     |                                                                          | 2.                                    |  |
|                                                                  | <u></u>                                  | Author                  | Location                                | Keyword      |           | La             | st Po:           | st          |       |     |                                                                          |                                       |  |
| Title                                                            | Category                                 |                         |                                         |              |           |                |                  |             |       |     |                                                                          |                                       |  |
| Orbit distortion                                                 | Warning                                  | Idelcano                | Sincrotrone<br>Trieste                  | Accelerator  |           | et 11,<br>4:15 |                  | ,           |       |     |                                                                          |                                       |  |
| Title<br>Orbit distortion<br>registered<br>corretta orbita H e V |                                          |                         |                                         |              | 7:1<br>Au | -              | PM<br>2007       | ,           |       |     |                                                                          |                                       |  |

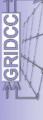

\*\*\*\*

Milan Prica

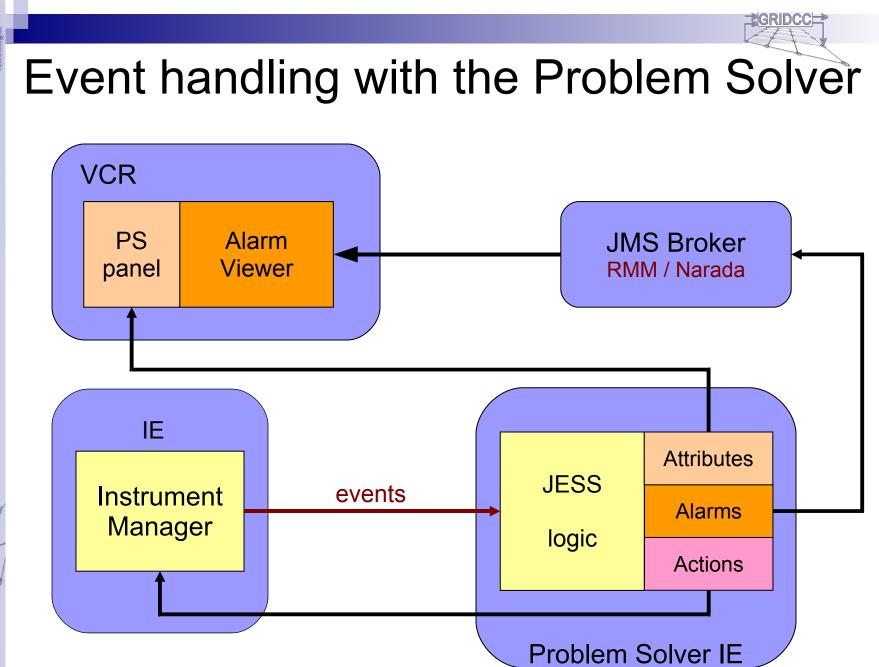

Ö

Milan Prica

DCC

**%** 

Grid Enabled Remote Instrumentation with Distributed Control and Computation

# VCR CoGRIDCC

Alternative approach: Integrated scripting environment offers a simple tool for building workflows

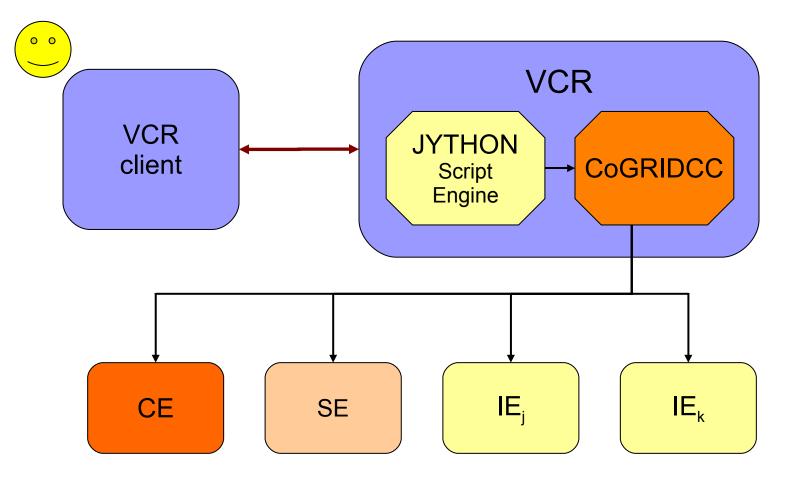

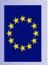

DCC

≈ \^

Grid Enabled Remote Instrumentation with Distributed Control and Computation

Milan Prica

# VCR Script Manager – OneBM workflow

|                           | Script Manager                                                                                                    |  |  |  |  |  |  |
|---------------------------|----------------------------------------------------------------------------------------------------|--|--|--|--|--|--|
| AVAILABLE SCRIPTS         | SCRIPT EDITOR                                                                                                    |  |  |  |  |  |  |
|                           |                                                                                                    |  |  |  |  |  |  |
| lefresh list, New Script, | Script Name:                                                                                                    |  |  |  |  |  |  |
| Ipload/Download Scripts   | onebuttonmachine.py                                                                                                    |  |  |  |  |  |  |
| elect a Script            | Script Body:                                                                                                    |  |  |  |  |  |  |
| nebuttonmachine.pv        | Import resources                                                                                                    |  |  |  |  |  |  |
| utputScript.txt           | from org.gridcc.mce.mceinstruments.services.ie import InstrumentElement, InstrumentElementFactory                           |  |  |  |  |  |  |
| rrorScript.txt            | from org.gridcc.mce.mceinstruments.services.is import *                                                                     |  |  |  |  |  |  |
|                           | from java.util import *                                                                                                    |  |  |  |  |  |  |
|                           | * Get a resource                                                                                                    |  |  |  |  |  |  |
|                           | resource = ResourceItem(*http://plumcake.grid.elettra.trieste.it:8088/rcms/services/IEService*, Resource.IE, **, "Resource  |  |  |  |  |  |  |
|                           | Description*, Resource.NOME)                                                                                                |  |  |  |  |  |  |
|                           | # Connect to an Instrument Element and open a session                                                                       |  |  |  |  |  |  |
|                           | instrumentElement = InstrumentElementFactory.getInstance(resource)                                                          |  |  |  |  |  |  |
|                           | print instrumentElement                                                                                                    |  |  |  |  |  |  |
|                           | session = instrumentElement.openSession(*demo*)                                                                             |  |  |  |  |  |  |
|                           | # Get an Instrument Manager                                                                                                 |  |  |  |  |  |  |
|                           | if instrumentElement is not None:                                                                                           |  |  |  |  |  |  |
|                           | 11                                                                                                    |  |  |  |  |  |  |
|                           | instrumentElement.getIM(*http://localhost:8088/urn:rcms.fm:fullpath=/rcms/Elettra/Accelerator,group=Elettra,owner=rcms") is |  |  |  |  |  |  |
|                           | not None:                                                                                                    |  |  |  |  |  |  |
|                           | instrumentManager =                                                                                                    |  |  |  |  |  |  |
|                           | instrumentElement.getIN(*http://localhost:8088/urn:rcms-fm:fullpath=/rcms/Elettra/Accelerator,group=Elettra,owner=rcms")    |  |  |  |  |  |  |
|                           | print instrumentManager.getDescription()                                                                                    |  |  |  |  |  |  |
|                           | for cmd in instrumentManager.getCommands():                                                                                 |  |  |  |  |  |  |
| Edit Delete               | if cmd.getName() == "StopMachine*:                                                                                          |  |  |  |  |  |  |
| Conc. Denece              | Save Run                                                                                                    |  |  |  |  |  |  |
|                           |                                                                                                    |  |  |  |  |  |  |
|                           | Script Output:                                                                                                    |  |  |  |  |  |  |
|                           | org.gridcc.mce.mceinstruments.services.ie.InstrumentElementItem@112fe6                                                      |  |  |  |  |  |  |
|                           |                                                                                                    |  |  |  |  |  |  |
|                           | current value is 50.0 mA                                                                                                    |  |  |  |  |  |  |
|                           | current value is 100.0 mA                                                                                                   |  |  |  |  |  |  |
|                           | current value is 150.0 mA                                                                                                   |  |  |  |  |  |  |
|                           | current value is 200.0 mA                                                                                                   |  |  |  |  |  |  |
|                           | Machine Status                                                                                                    |  |  |  |  |  |  |
|                           | current value is 200.0 mA                                                                                                   |  |  |  |  |  |  |
|                           | lifetime value is 86400.0 h                                                                                                 |  |  |  |  |  |  |
|                           | OneButtonMachine Script Done                                                                                                |  |  |  |  |  |  |
|                           |                                                                                                    |  |  |  |  |  |  |
|                           | Clear                                                                                                    |  |  |  |  |  |  |

× √ ×

 $\circ$ 

GRIDCC

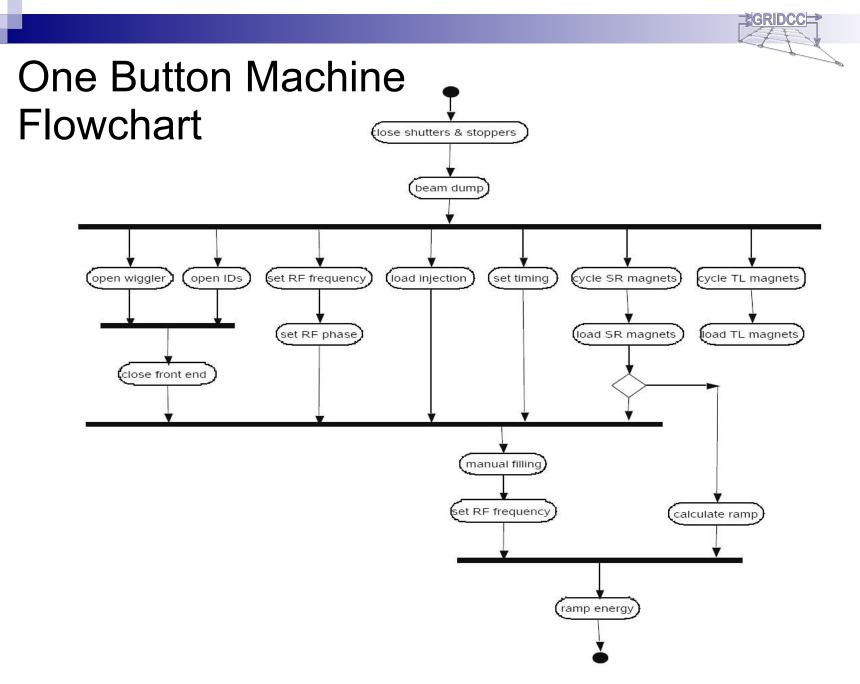

× √ ×

#GRIDCC

Milan Prica

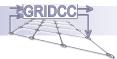

# Remote Desktop (tunneling)

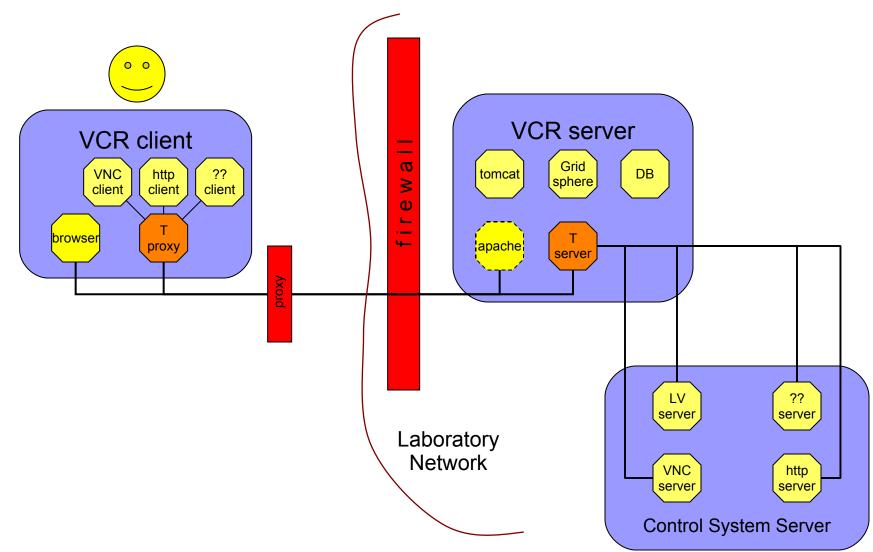

× \~ <

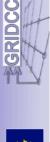

Milan Prica

#### VNC Remote desktop

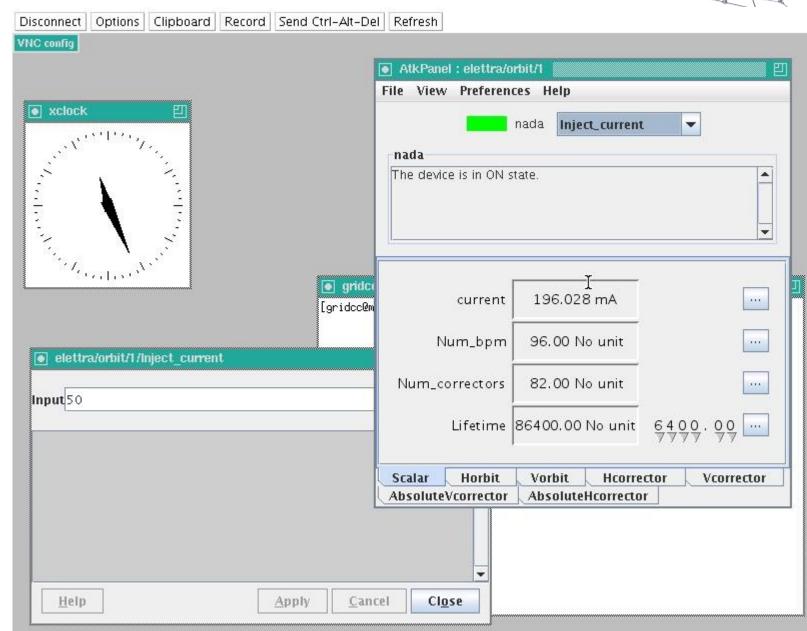

Milan Prica

RIDCC

٢ŋ

33

Grid Enabled Remote Instrumentation with Distributed Control and Computation

#### Remote Operation using the Grid - ICALEPCS, Oct. 17, 2007

GRIDCC⊨≥

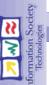

# **Control Systems Plugins: Tango Plugin**

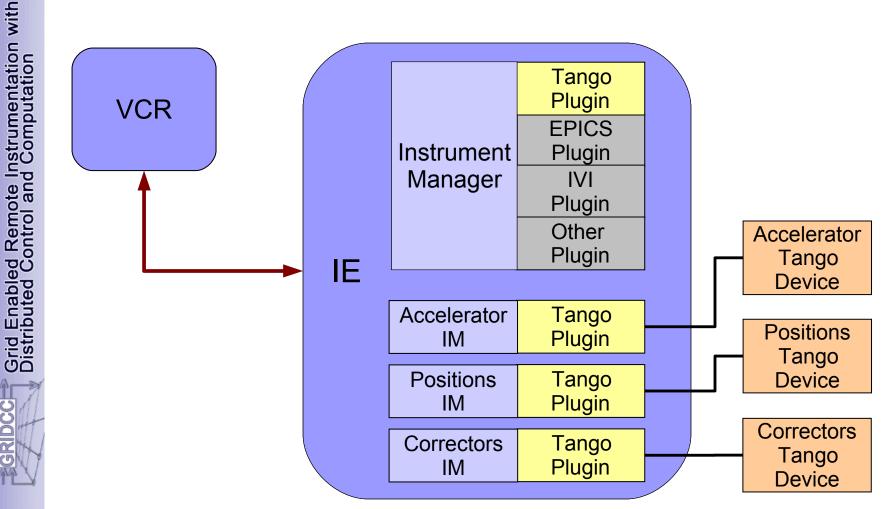

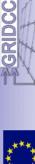

Milan Prica

GRIDCCI

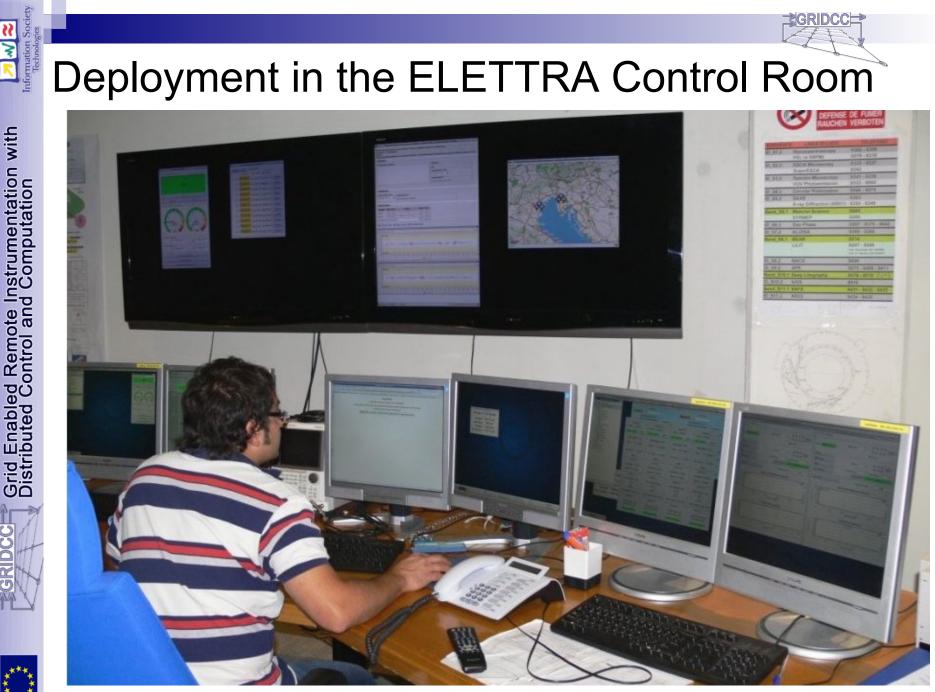

Milan Prica

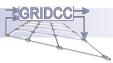

# Conclusions

- GRIDCC testbed pilot application
- The demo shows the capabilities of the GRIDCC middleware in accessing and controlling of distributed instrumentation in a large experimental physics facility.
- Grid technologies can be used to integrate operations with computing farms where complex machine physics models can run.
- The VCR provides a set of tools that allows for collaborative efforts in coping both with everyday tasks and exceptional events.
- Shows the use of VCR, IE, WfMS, PS, AS, VOMS (+ CE, SE)

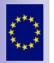

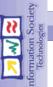

# **GRIDCC** Testbed used in the Demo

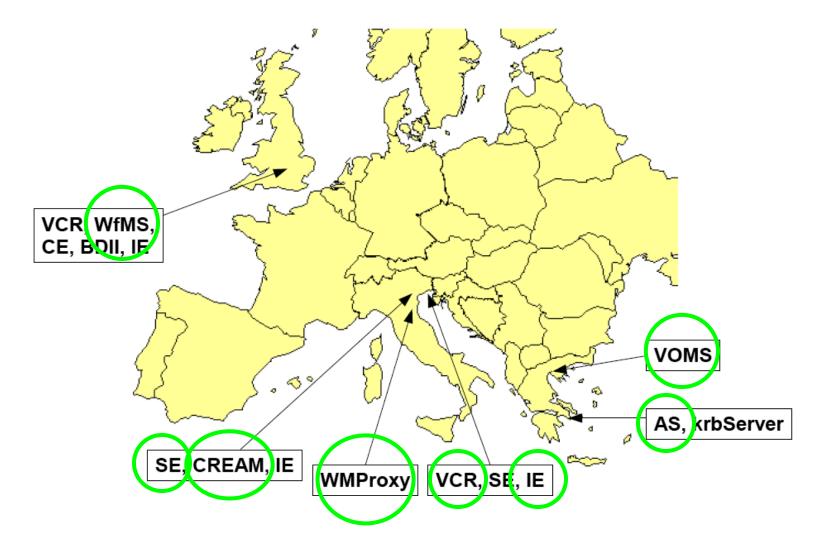

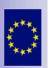

DCC

2

٢ŋ

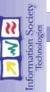

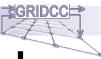

# Thank you kindly for your attention!

# **Questions?**

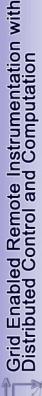

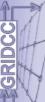

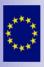

Milan Prica